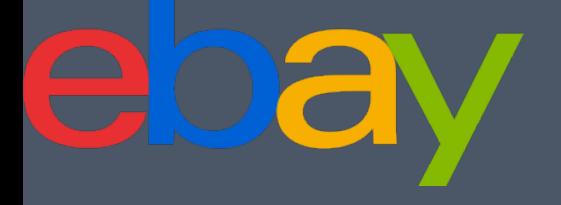

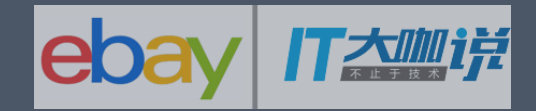

# Kubernetes@eBay Storage Management

Chengyuan Li  $\leq$ chengyli $@$ ebay.com>

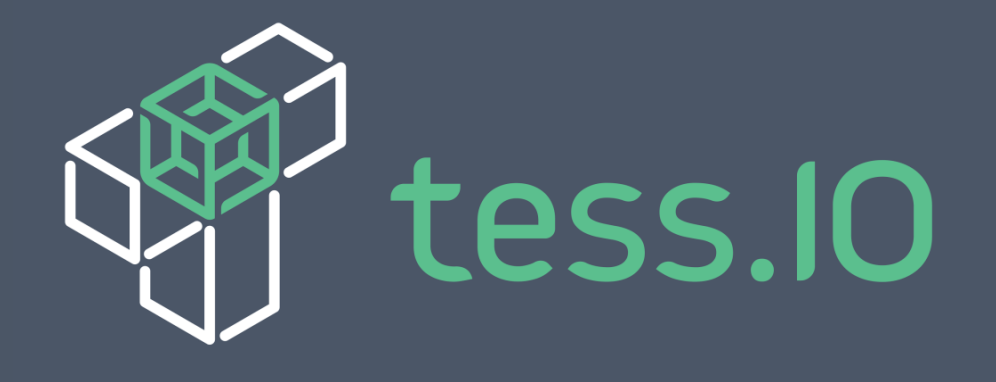

### Agenda

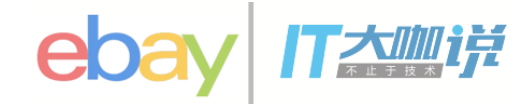

- Storage Overview in Kubernetes
	- Basic Concepts
		- Volumes Plugins
		- PV/PVC
		- Dynamic Volumes Provisioning
	- Kubernetes Components for Volumes
- Storage Management in Kubernetes  $@e$ Bay
	- Storage Class Definition
	- Network Volume
	- Local Volume Management
		- Motivation
		- Solution in eBay
	- Health Monitoring
	- Future Work

# Volumes Plugins

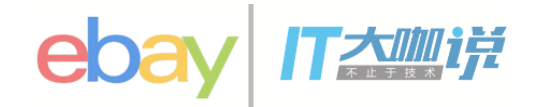

#### **Network Volumes**

cinder nfs iscsi

rbd

cephfs

gcePersistentDisk

awsElasticBlockStore

flocker

glusterfs

azureFileVolume

azureDisk

vsphereVolume

Quobyte

#### **Local Volumes** emptyDir hostPath

**Expose Kubernetes API** secret downwardAPI

apiVersion: v1 kind: Pod metadata: name: test-pd spec: containers: - image: gcr.io/google containers/test-webserver name: test-container volumeMounts: - mountPath: /cache name: cache-volume volumes: - name: cache-volume emptyDir: {}

## PV/PVC

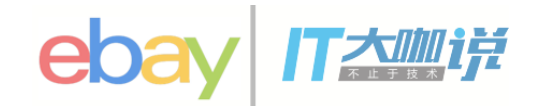

- PersistentVolume (PV)
	- A piece of networked storage in the cluster that has been **provisioned by an administrator**.
	- Have a **lifecycle independent** of any individual pod that uses the PV.
- Persistent Volume Claim (PVC)
	- A request for storage by a **user**
	- Claims can request **specific size** and **access modes**

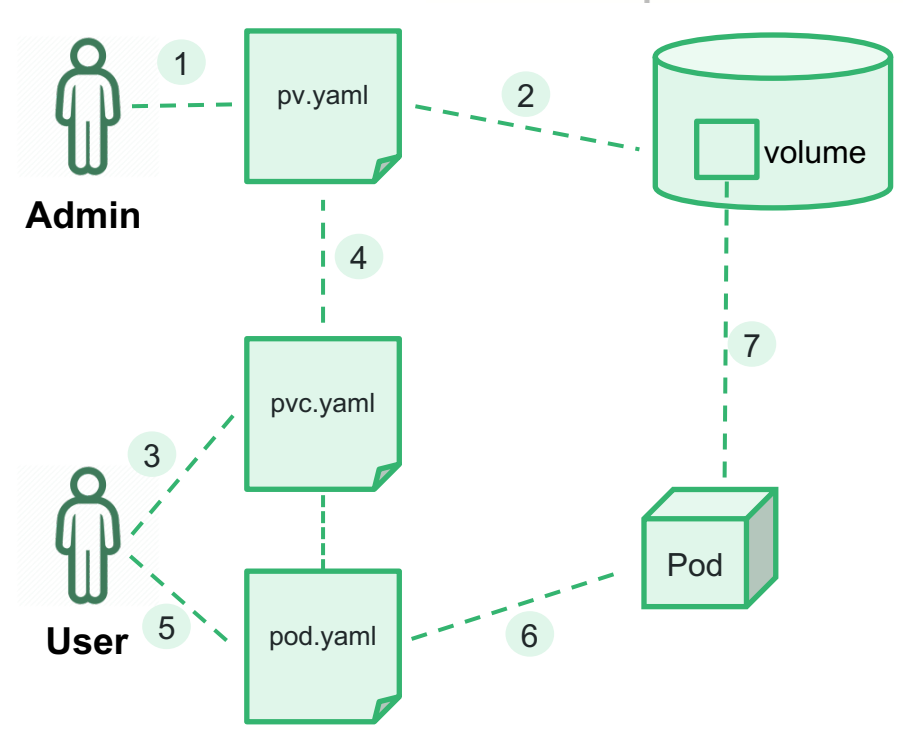

# Dynamic Volumes Provisioning

- Automatically provisions storage when it is requested by **users**
- Eliminates the need for **cluster administrators** to pre-provision storage
- The dynamic provisioning is based on **StorageClasses**

```
kind: StorageClass
apiVersion: storage.k8s.io/v1beta1
metadata: 
  name: cinder-standard
provisioner: kubernetes.io/cinder
parameters: 
  type: standard
```
kind: PersistentVolumeClaim

...

volume.alpha.kubernetes.io/storage-class: "cinder-standard"

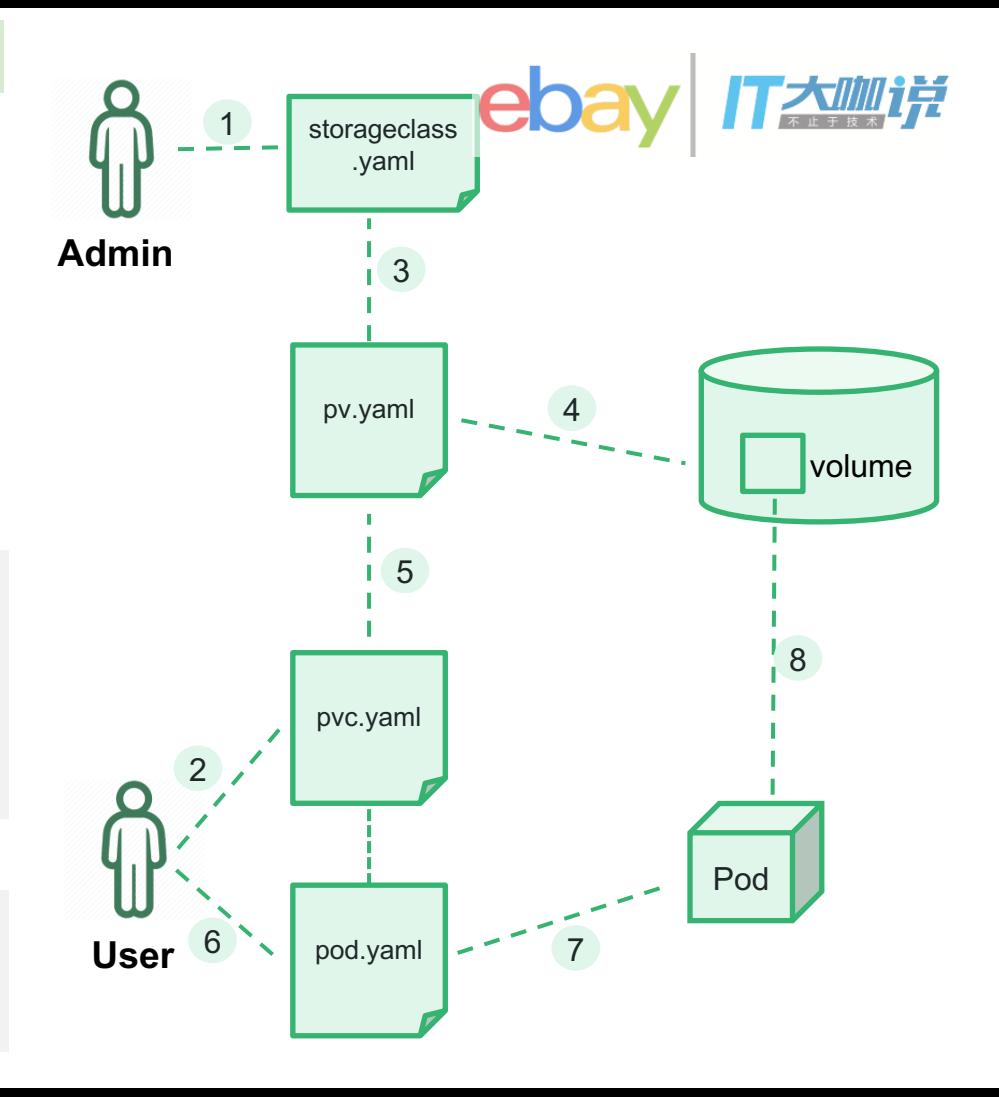

# Kubernetes Components for Volumes

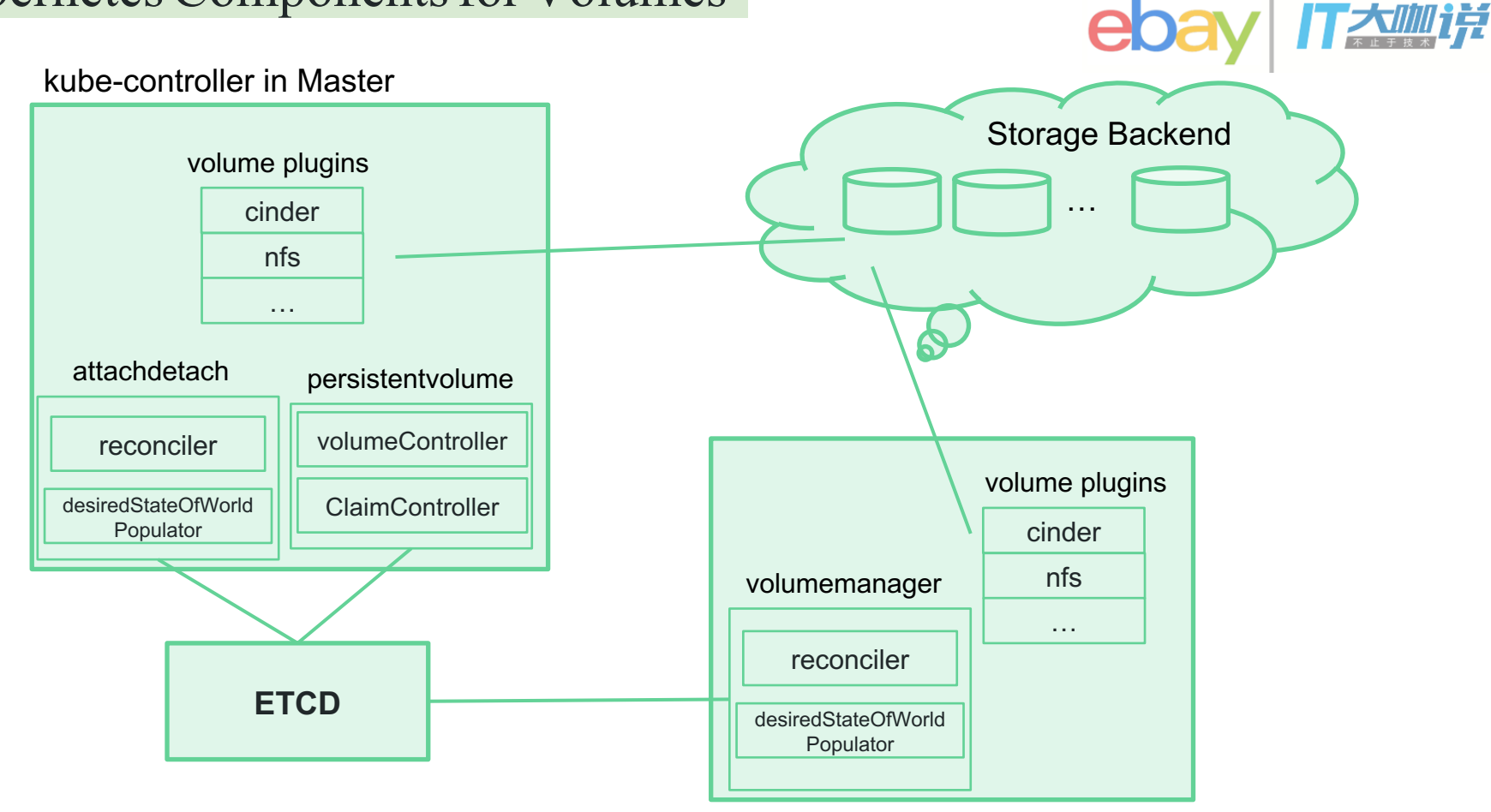

#### kubelet in Node

### Storage Management in Tess

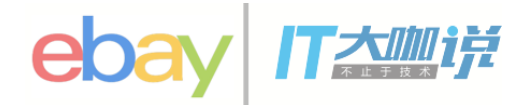

- Storage Management in Kubernetes@eBay
	- Storage Class Definition
	- Network Volume
	- Local Volume Management
		- Motivation
		- Solution in eBay
	- Health Monitoring
	- Future Work

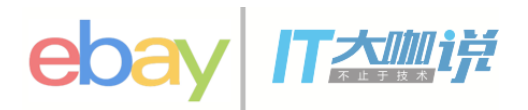

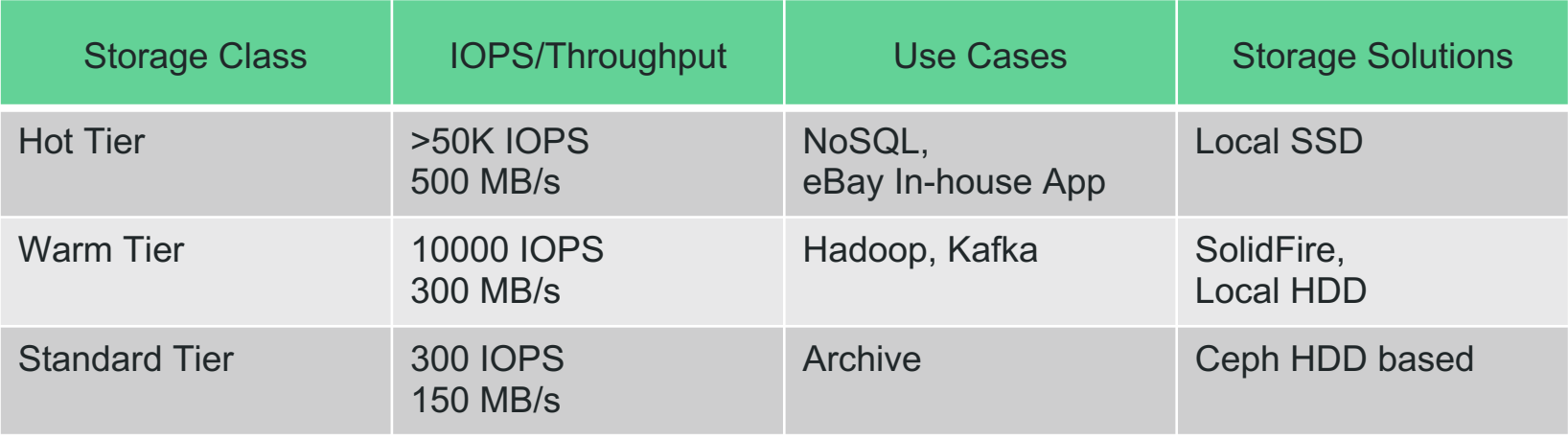

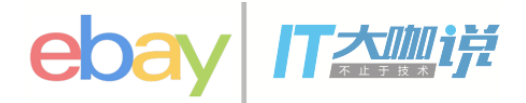

- Kubernetes Cinder Volume
	- Why?
	- Two Classes
		- cinder-standard
		- cinder-performance
	- Stability
		- Openstack
		- Qemu
		- Kubernetes

## Local Volume Management

- Motivation
	- Compared with network volume
		- Performance
		- Cost
		- Availability
	- Limitation of EmptyDir and HostPath Volume in Kubernetes
		- No PV/PVC support
		- No "Guaranteed", size/IOPS

#### Latency(us)

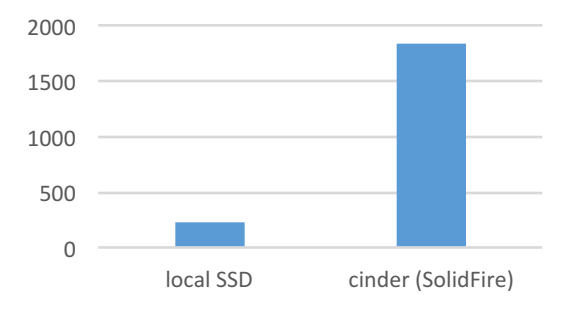

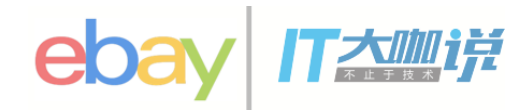

# Local Volume Management

- Local Volume @eBay
	- LocalVolume plugin, supports both
		- Disk/Partition
		- LVM
	- PV/PVC
	- Dynamic provisioning and two storage-classes
	- Scheduler
		- Pod scheduler
		- PV allocation

#### **Master**

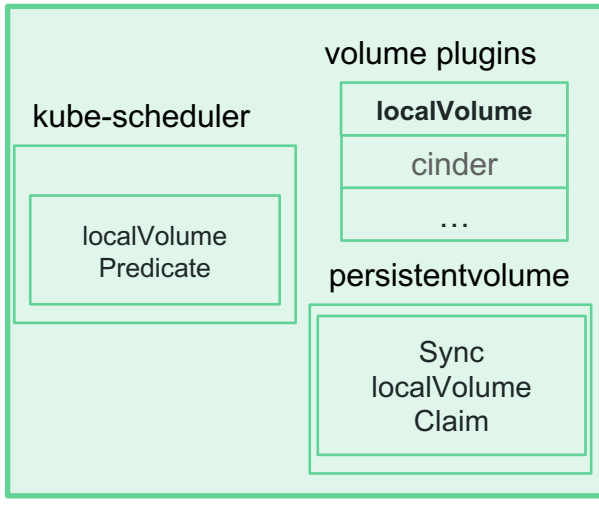

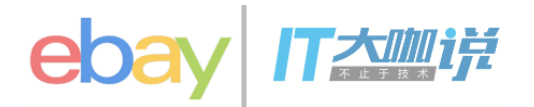

#### Node

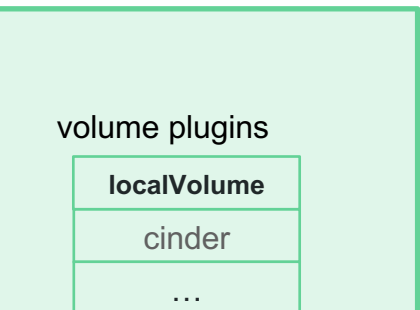

### Local Volume Management - Example

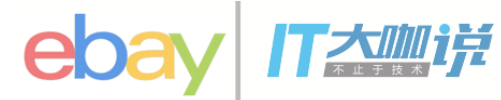

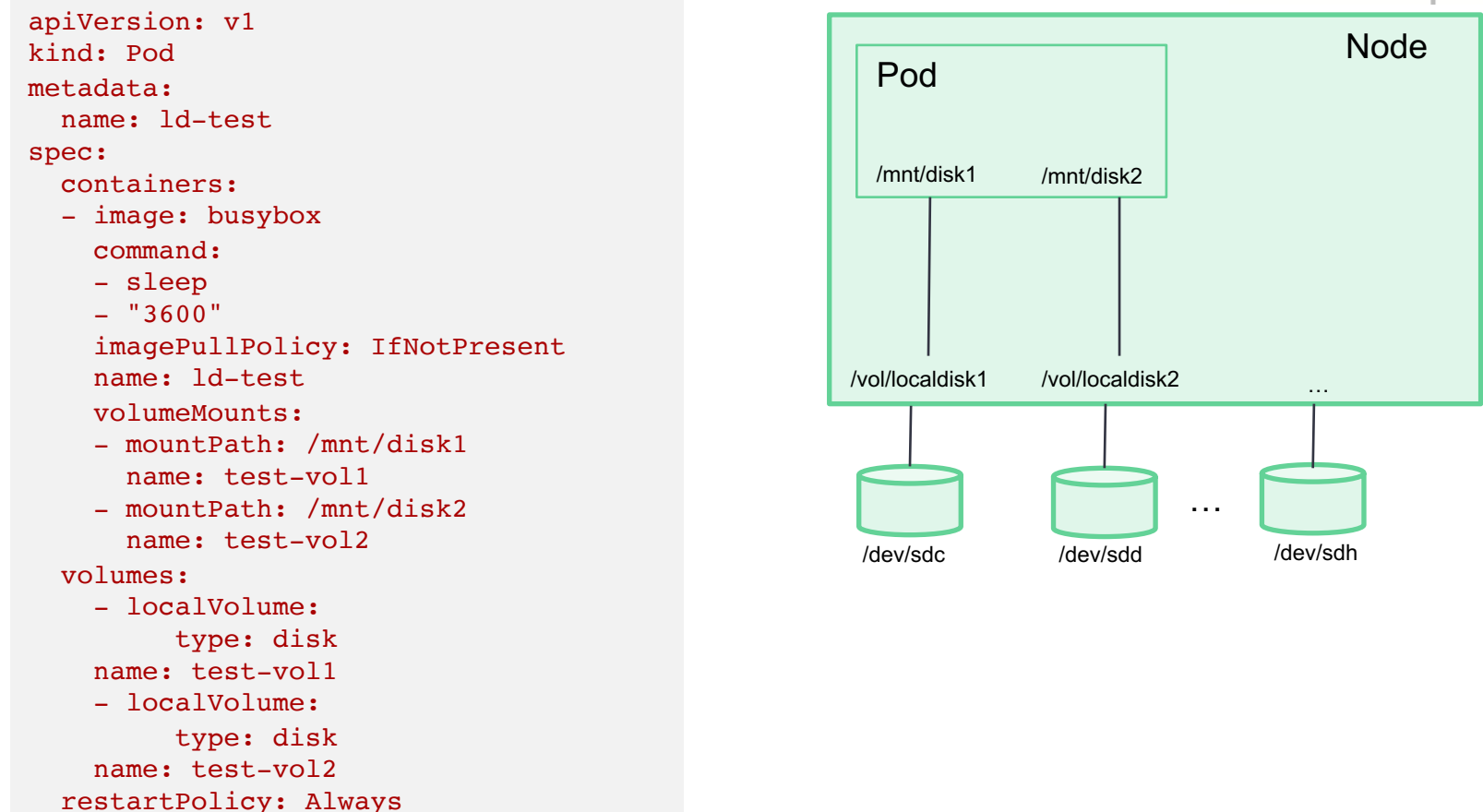

### Local Volume Management - Example

kind: StorageClass apiVersion: storage.k8s.io/v1beta1metadata: name: local-ssd provisioner: kubernetes.io/local-volume parameters: type: disk

apiVersion: v1 kind: PersistentVolumeClaim metadata: name: myclaim

annotations:

volume.beta.kubernetes.io/storage-class:"local-ssd"

spec:

accessModes:

- ReadWriteOnce

resources:

requests:

storage: 100Gi

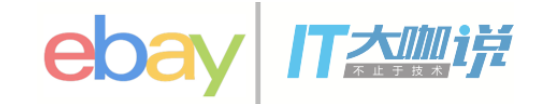

apiVersion: v1 kind: Pod metadata: name: ld-test spec: containers: - image: busybox command: - sleep - "3600" imagePullPolicy: IfNotPresent name: ld-test volumeMounts: - mountPath: /mnt/vol name: test-vol volumes: - PersistentVolumeClaim: claimName: myclaim name: test-vol restartPolicy: Always

### Local Volume Management - Problem

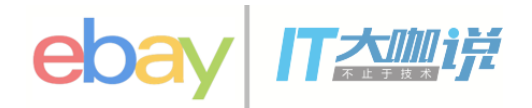

- Local Volume Recycle
- Pod with multiple local Volume PVCs

```
annotations: 
   volume.beta.kubernetes.io/storage-class:"local-ssd" 
    volume.beta.kubernetes.io/group: '{"name":"group1", "count":"2"}
```
• Anti-Affinity

```
annotations: 
    volume.beta.kubernetes.io/storage-class:"local-ssd" 
    volume.alpha.kubernetes.io/antiaffinity: '{"labelSelector":{ 
"matchLabels":{ "key":"ssdtest" } }, "topologyKey":"kubernetes.io/hostname"}'
```
# Health Monitoring

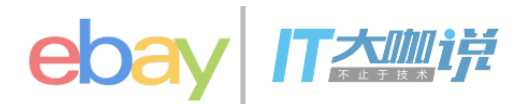

#### • Network Volume

- Collect Metrics of volume attach and detach
- Local Volume
	- Metrics collected by Raid controller tool and disk smartctl

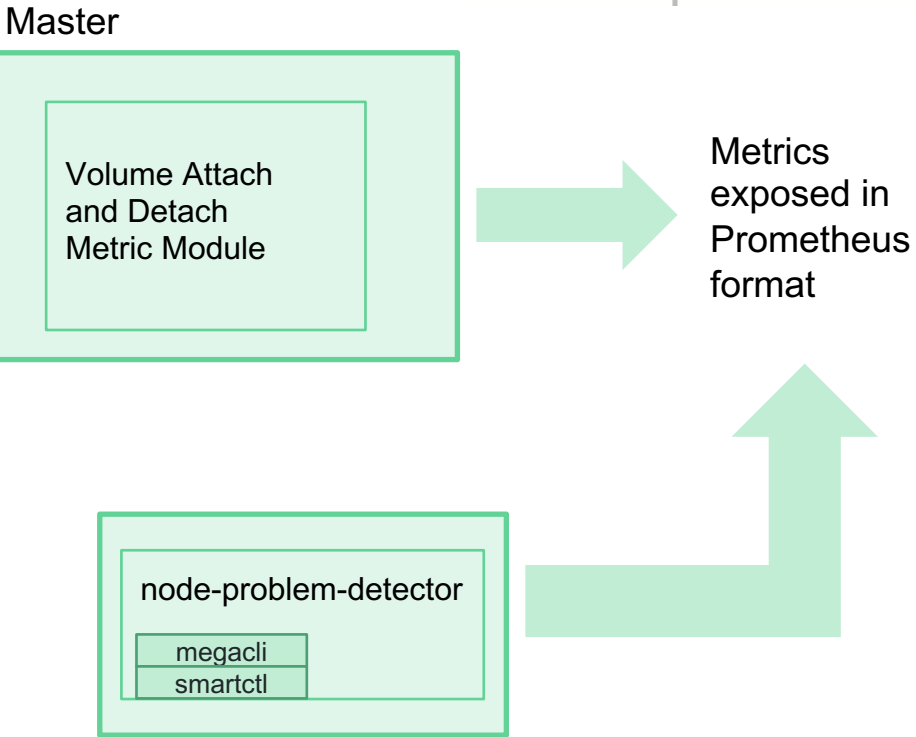

#### Node

# Local Volume Management

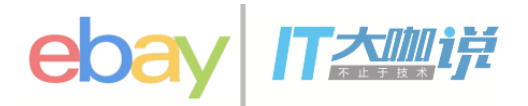

- Future Work
	- Network Volume
		- Cinder volume interface for BM Node
		- Shared Filesystem Volume, CephFS
	- Local Volume
		- PV bindings happening in the Pod scheduler vs in PV controller?
		- DaemonSet for localVolume discovery and recycle.
		- Raw block devices management

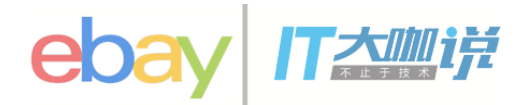

• Overview of Kubernetes Storage

https://docs.google.com/presentation/d/1YbD1o5-

NroRCOJcDlqIp1pCykeGModfdKIcaXkynf\_w/pub?start=false&loop=false&delayms=3000&slide=id.g1a9b32dff3\_0\_376

• LocalVolume Proposal

https://github.com/chengyli/kubernetes/commit/5480f257477d802e83a946540071a1ecea0fb50e

• [Proposal] Improve Local Storage Management

https://github.com/kubernetes/community/pull/306